# **Wikiprint Book**

**Title: How to port Users Guide to Wiki**

**Subject: Ecopath Developer Site - HowToPortUsersGuideToWiki**

**Version: 9**

**Date: 2024-04-26 01:26:35**

# **Table of Contents**

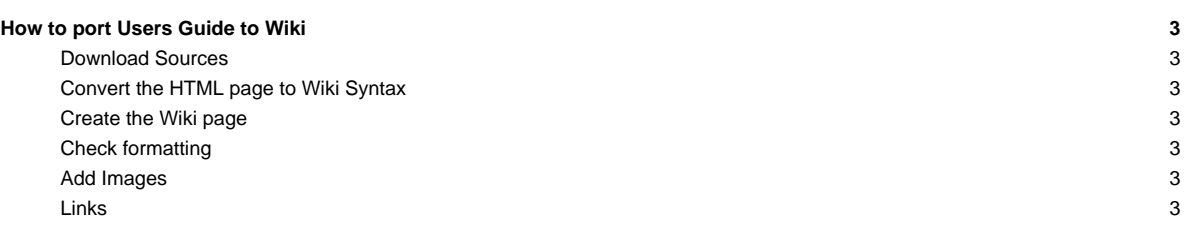

# **How to port Users Guide to Wiki**

#### **Download Sources**

- i. Download the source from svn([instructions](http://sources.ecopath.org/trac/Ecopath/wiki/DownloadingTheSourceFromSvn))
- ii. EwE Users Guide HTML pages are located at Ecopath6\Documentation\Content\EWE\_UsersGuide

#### **Convert the HTML page to Wiki Syntax**

- i. Use the [?html2wiki](http://toolserver.org/~diberri/cgi-bin/html2wiki/) converter and convert each each HTML page to Wiki syntax
- ii. Open the HTML page in Notepad and copy the HTML code
- iii. Select wiki dialect as MoinMoin

# **Create the Wiki page**

- i. Create a page using [CamelCase](http://sources.ecopath.org/trac/Ecopath/wiki/CamelCase) in the [EweUsersGuide](http://sources.ecopath.org/trac/Ecopath/wiki/EweUsersGuide) with EwEug as prefix
- ii. Name the page according to the HTML filename

## **Check formatting**

- i. Open the HTML page in browser and check if the formatting is correct
- ii. Images and Links are not properly formatted

### **Add Images**

- i. Images are uploaded as attachments in **EwEugImages**
- ii. Link the appropriate image to the wikipage repalcing image.png with the image filename

[[Image(wiki:EwEugImages:image.png)]]

## **Links**

Links are created using the following syntax in [EweUsersGuide](http://sources.ecopath.org/trac/Ecopath/wiki/EweUsersGuide)

[wiki:EweUsersGuide users guide]

ii. Link the appropriate pages in *[users guide](http://sources.ecopath.org/trac/Ecopath/wiki/EweUsersGuide)* with a relevant text